## **eole-common - Evolution #2157**

# **Amélioration de la sortie de "Service networking start"**

06/10/2011 09:48 - Joël Cuissinat

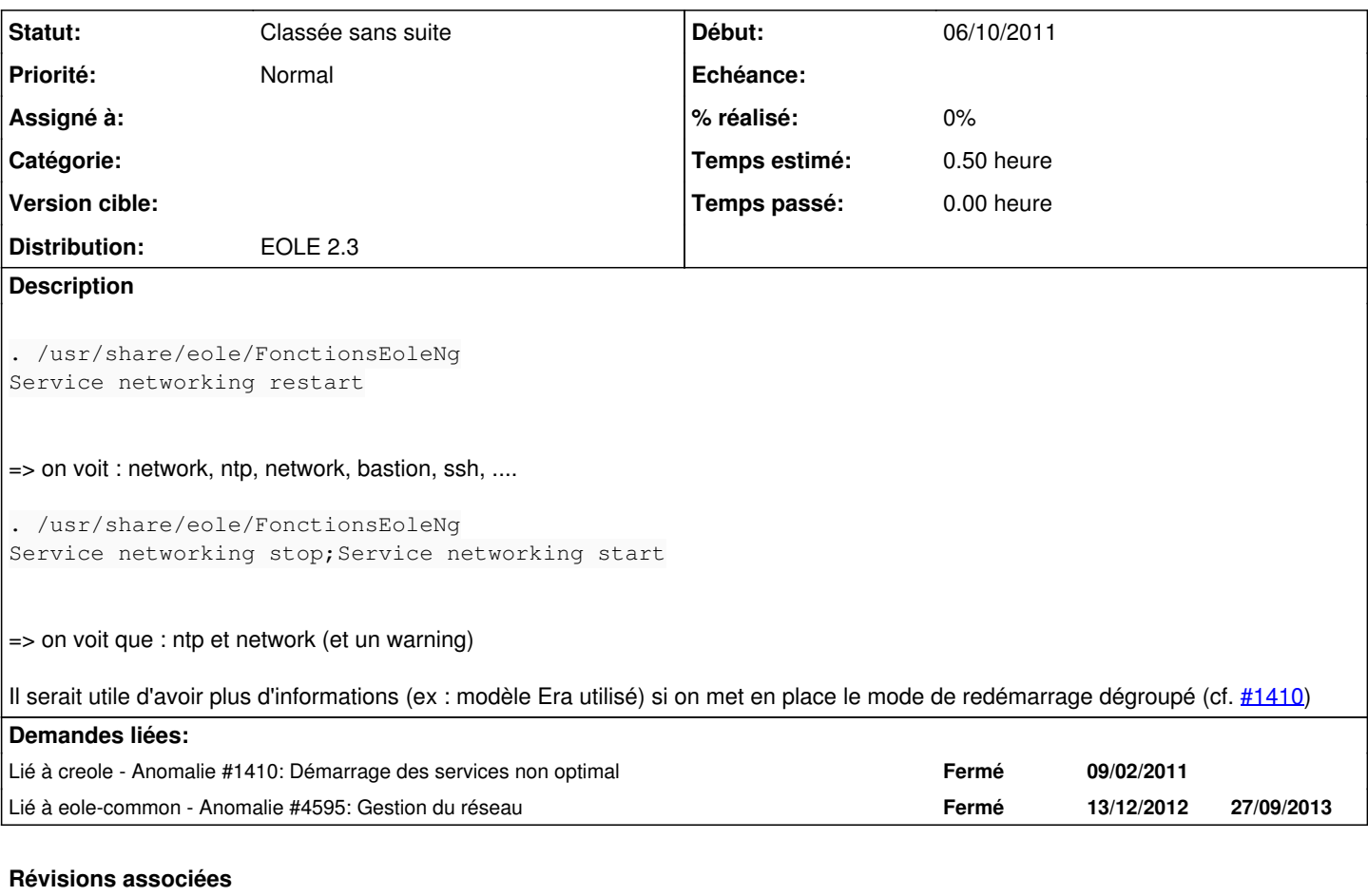

## **Révision f88664e9 - 26/01/2012 14:10 - Joël Cuissinat**

Gestion particulière pour networking dans le démarage dégroupé ref #2157, ref #1410 @1h

creole/cfgparser.py : networking géré à part dans restart\_service

creole/template.py : modification des information loguées

## **Historique**

#### **#1 - 12/12/2011 14:25 - Joël Cuissinat**

*- Version cible changé de Mises à jour 2.3 - 03 RC à Mises à jour 2.3.4 RC*

*- Distribution mis à EOLE 2.3*

## **#2 - 26/01/2012 14:20 - Joël Cuissinat**

*- Version cible changé de Mises à jour 2.3.4 RC à 76*

## **#3 - 25/01/2013 16:56 - Joël Cuissinat**

*- Version cible 76 supprimé*

## **#4 - 14/01/2014 11:02 - Joël Cuissinat**

*- Statut changé de Nouveau à Classée sans suite*